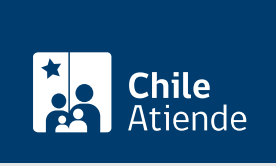

Información proporcionada por Servicio Agrícola y Ganadero

# Autorización para internar mercaderías silvoagrícolas

Última actualización: 16 noviembre, 2023

## Descripción

Permite verificar si un producto de origen silvoagrícola cumple con las regulaciones fitosanitarias de ingreso normadas por el Servicio Agrícola Ganadero (SAG), para ingresar a Chile.

Para aquellos productos que no tienen establecidos sus requisitos fitosanitarios de ingreso y que tienen informe de requisitos fitosanitarios (IRF) o son para investigación, deben presentar una solicitud de autorización de importación de mercaderías de silvoagrícolas.

Para aquellos productos que no tienen establecidos sus requisitos fitosanitarios de ingreso y no tienen IRF y no son de investigación , la persona usuaria debe gestionar el formulario Nº 2 con la [Organización Nacional de Protección Fitosanitaria \(ONPF\)](http://www.sag.cl/ambitos-de-accion/onpf-de-los-paises-de-destino) del país de origen de las mercaderías. Una vez gestionado y enviado, oficialmente, desde la ONPF del país de origen a la División de Protección Agrícola, Forestal y Semillas del SAG. El Departamento de Protección Agrícola evaluará la solicitud, la calendarizará y desarrollará un análisis de riesgo de plagas (ARP) para determinar los requisitos y condiciones de ingreso de las mercaderías silvoagrícolas.

El trámite se puede realizar durante todo el año a través del sitio web y en oficinas regionales del SAG .

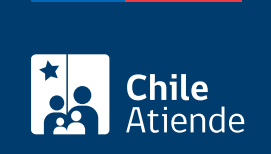

#### Detalles

Para importar productos de origen vegetal u otros artículos reglamentados, estos deben estar regulados por el SAG, institución encargada de establecer las exigencias fitosanitarias para el ingreso de este tipo de productos al país.

Si el producto que desea importar, su condición y origen, no se encuentra regulado en alguna resolución del SAG, se debe activar la solicitud de autorización para internar mercaderías silvoagrícolas.

### ¿A quién está dirigido?

Cualquier persona natural o jurídica con residencia en el país que desee importar artículos reglamentados silvoagrícolas, que cumplan con las [normas de importación generales y específicas](http://www.sag.gov.cl/ambitos-de-accion/productos-agricolas/73/normativas) para productos de origen vegetal.

## ¿Qué necesito para hacer el trámite?

- Solicitud de autorización de importación de mercaderías silvoagrícolas.
- Para el trámite online debe contar con [ClaveÚnica](/var/www/chileatiende/public/fichas/11331-obtener-la-clave-unica). Si no cuenta con esta clave, [solicítela.](https://claveunica.gob.cl/)

¿Cuál es el costo del trámite? [0,25 UTM](http://www.sii.cl/valores_y_fechas/index_valores_y_fechas.html).

¿Qué vigencia tiene?

Depende de cada caso.

¿Cómo y dónde hago el trámite?

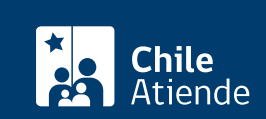

- 1. Haga clic en "Ir a trámite en línea".
- 2. Una vez en el sitio web de SAG, ingrese su [ClaveÚnica,](/var/www/chileatiende/public/fichas/11331-obtener-la-clave-unica) y haga clic en "Autenticar".
- 3. Complete la solicitud de autorización para internar mercaderías silvoagrícolas.
- 4. Una vez que se determina la admisibilidad de la solicitud, recibirá un correo notificándole que fue admitida y que debe realizar el pago del trámite.
- 5. Cuando se apruebe la documentación remitida al SAG, se emitirá la resolución exenta.
- 6. Llegará un correo indicándole que su solicitud ha sido resuelta y que debe ingresar al portal Cerofilas.
- 7. Una vez autenticado con su ClaveÚnica en el portal de SAG, ingrese con el ID indicado y descargue el documento haciendo clic en "Descargar documento".
- 8. Una vez descargado el documento, haga clic en "Finalizar" y el trámite quedará completado.

#### En oficina:

- 1. Reúna el antecedente requerido.
- 2. Diríjase al la [oficina regional del SAG](http://www.sag.cl/directorio-oficinas) más cercana.
- 3. Entregue el antecedente requerido.
- 4. Como resultado del trámite, habrá solicitado la autorización para internar mercaderías silvoagrícolas. En caso de ser aprobado, podrá acceder al permiso de importación o resolución exenta que especifica exigencias fitosanitarias y condiciones de ingreso.

#### Link de trámite en línea:

<https://www.chileatiende.gob.cl/fichas/2593-autorizacion-para-internar-mercaderias-silvoagricolas>